## The MarvelClient Analyze Database

The MarvelClient Analyze Database holds all information about your HCL Notes clients from all your end users in one database.

Please make sure that you have read through Fast start into the MC Analyze database, especially with regards to unzipping of uploaded data.

Numerous views allow you to investigate whether clients do not match your expectations or corporate standard across operating system details, HCL Notes client properties and settings, notes.ini entries, desktop icons and more:

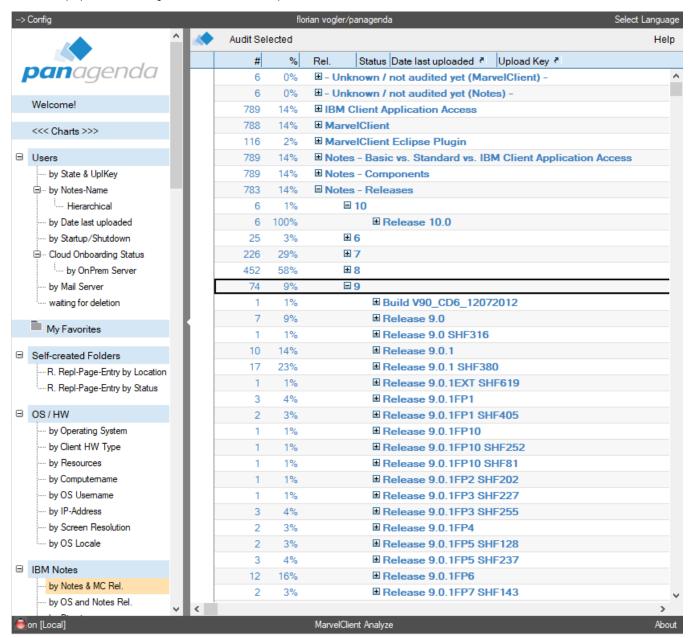

Tip: Press [F1] at any time in the MarvelClient Configuration and Analyze databases for context-sensitive help.

## **Topics**

Minimizing the Size of the Analyze Database